SAP ABAP table JSBW\_AM\_COA\_1 {IS-M/AM: BW Structure for IS OME\_ISM\_AM\_COA\_1}

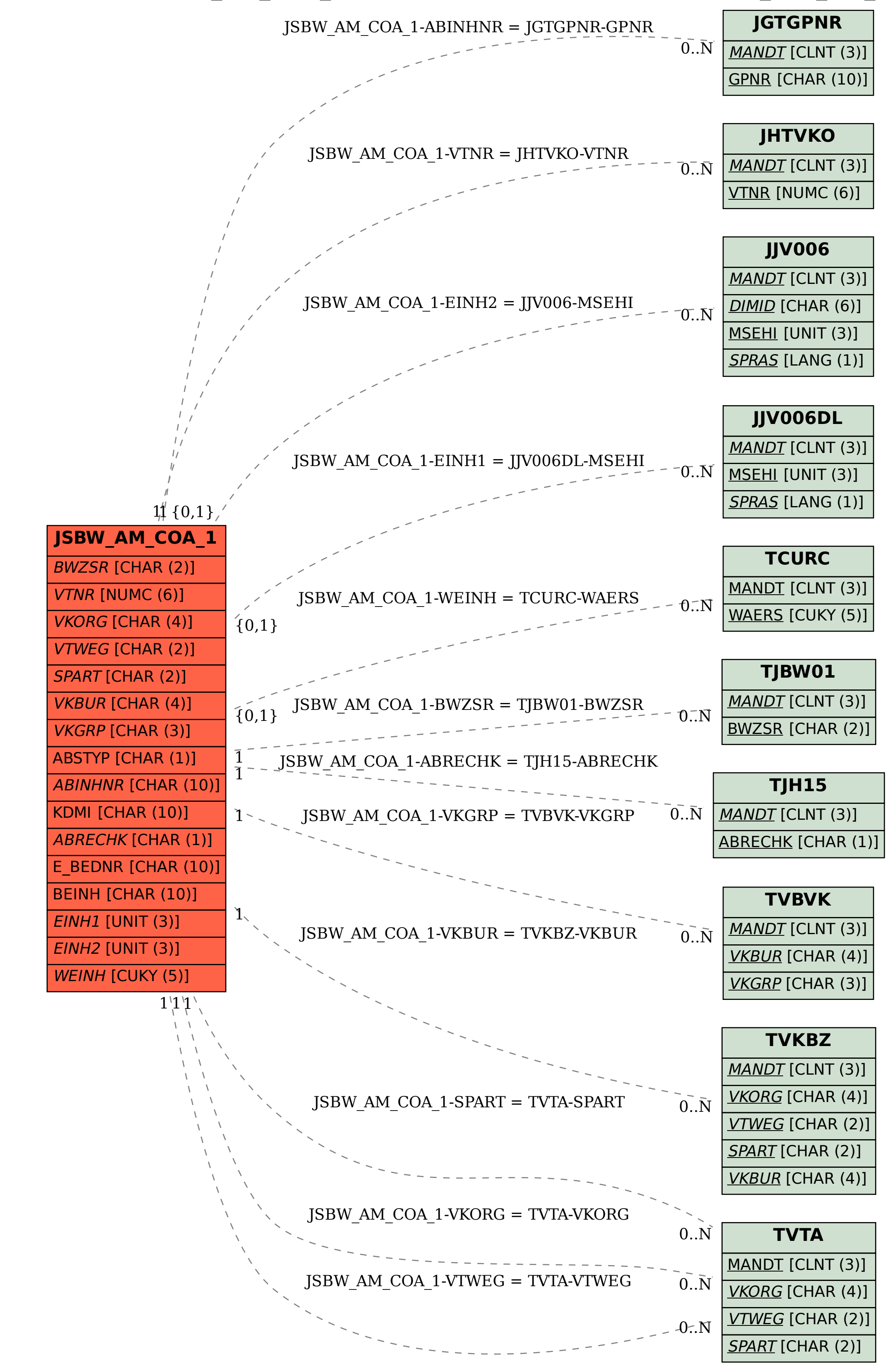